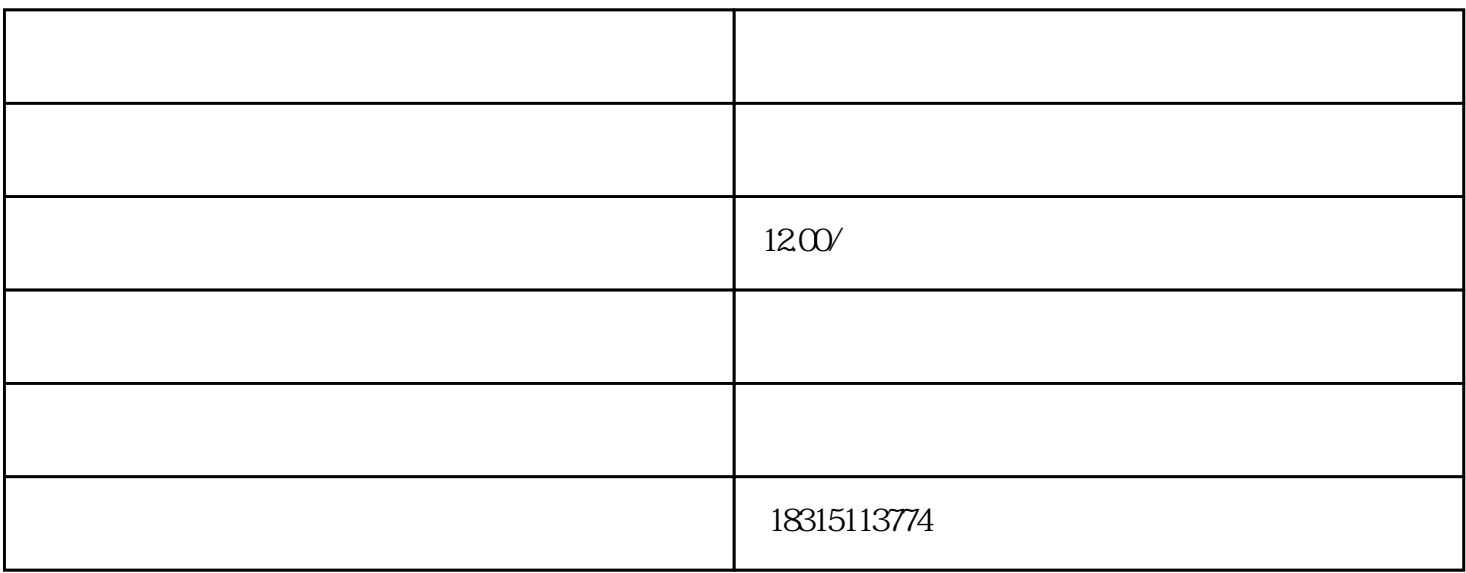

t:  $void(0)$ "  $\qquad \qquad \text{Consider}$ "  $\qquad \qquad \text{Consider}$ "

 $\,$  "  $\,$  javascrip  $\,$  "  $\,$  javascrip  $\,$ 

```javascript

\$('.J\_shopEditName').click();

setTimeout(function() {

\$('.ww-neutral>.a-input').val('你想要的新店铺名');

\$('.ww-neutral>.tb-btn').click();

## $}, 300)$ ;

 $\ddotsc$ 

 $\frac{a}{\sqrt{2}}$